## **BRD ANYMA** - FX **FUNCȚIONALITĂȚI ALE PLATFORMEI**

## **D.2**

## **CUM POT VIZUALIZA UN GRAFIC PENTRU O PERECHE VALUTARĂ?**

Apasă butonul de căutare și selectează perechea valutară dorită.

Pentru vizualizare grafic , apasă butonul dedicat din partea dreaptă a ecranului.

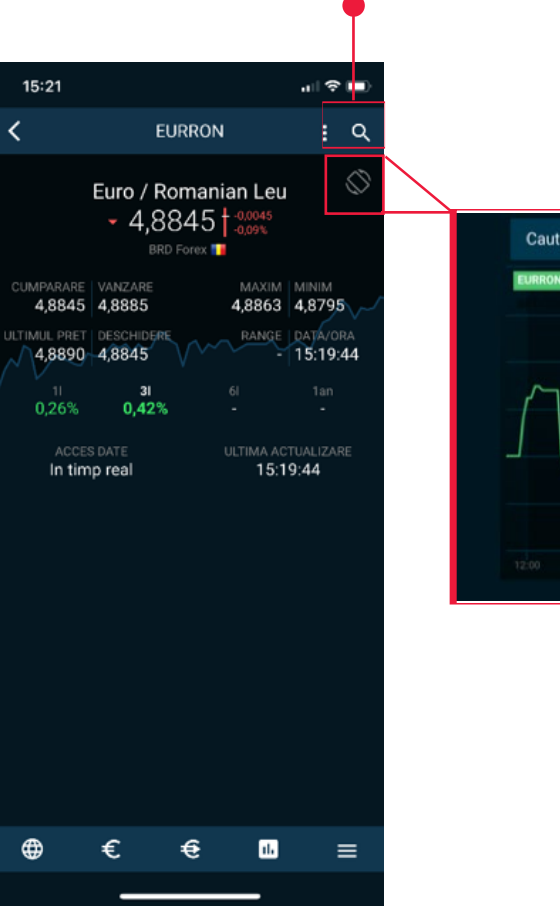

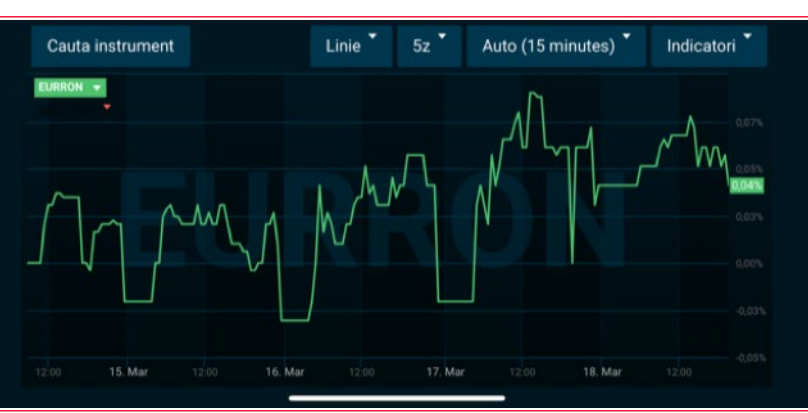

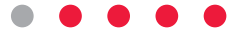